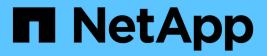

# Transition to clustered ONTAP by using the 7-Mode Transition Tool

**ONTAP 7-Mode Transition** 

NetApp August 29, 2024

This PDF was generated from https://docs.netapp.com/us-en/ontap-7mode-transition/installadmin/concept\_ontap\_target\_releases\_supported\_by\_7mtt.html on August 29, 2024. Always check docs.netapp.com for the latest.

#### **Table of Contents**

| Transition to clustered ONTAP by using the 7-Mode Transition Tool     | . 1 |
|-----------------------------------------------------------------------|-----|
| ONTAP target releases supported by the 7-Mode Transition Tool         | . 1 |
| Comparison of copy-free transition and copy-based transition          | . 2 |
| Interfaces and transition capabilities available on Windows and Linux | . 3 |

#### Transition to clustered ONTAP by using the 7-Mode Transition Tool

The 7-Mode Transition Tool enables you to collect inventory of 7-Mode controllers, hosts, switches, and applications, and assess their readiness for transition to clustered ONTAP. After assessment, you can migrate your data and configurations from 7-Mode to clustered ONTAP either by using the copy-based transition method or copy-free transition method. The 7-Mode Transition Tool can be downloaded from the NetApp Support Site and installed on a Linux or Windows system.

Be sure to consult the current 7-Mode Transition Tool *Release Notes* for the latest information about supported target releases and known issues.

7-Mode Transition Tool Release Notes

### **ONTAP** target releases supported by the 7-Mode Transition Tool

Release support for ONTAP transition target clusters depends on the transition method you want to use, copy-based or copy-free, and on the version of the 7-Mode Transition Tool.

Be sure to consult the current 7-Mode Transition Tool Release Notes for the latest information about supported target releases and known issues.

Copy-based transitions are supported to these ONTAP target releases.

| If your transition target is running                                          | You must use this 7-Mode Transition Tool version |
|-------------------------------------------------------------------------------|--------------------------------------------------|
| ONTAP 9.10.1, ONTAP 9.11.1 or earlier supported release                       | 3.5.0                                            |
| ONTAP 9.9.1 or earlier supported release                                      | 3.4.0                                            |
| ONTAP 9.8 or earlier supported release                                        | 3.3.3                                            |
| ONTAP 9.7P2 or later 9.7 P release<br>Earlier 9.7 releases are not supported. | 3.3.2                                            |
| ONTAP 9.6P7 or later 9.6 P release<br>Earlier 9.6 releases are not supported. | 3.3.2                                            |
| ONTAP 9.5 or earlier ONTAP 9 release                                          | 3.3.2 or 3.3.1                                   |

| If your transition target is running                 | You must use this 7-Mode Transition Tool version |
|------------------------------------------------------|--------------------------------------------------|
| Clustered Data ONTAP 8.1.4P4 and later 8.x releases. | 3.3.2 or 3.3.1                                   |

Copy-free transitions are supported to these ONTAP target releases using 7-Mode Transition Tool 3.3.1.

- ONTAP 9.4 and earlier ONTAP 9 releases.
- Clustered Data ONTAP 8.3.2 and later 8.x releases.

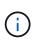

You cannot use the 7-Mode Transition Tool to transition to ONTAP 9.5 or later using the copyfree method. To do so, you must first transition to ONTAP 9.4 using 7-Mode Transition Tool 3.3.1 and then upgrade your cluster to ONTAP 9.5 or later. 7-Mode Transition Tool 3.3.2 does not support copy-free transitions.

## Comparison of copy-free transition and copy-based transition

You can use the 7-Mode Transition Tool to migrate your data and configurations from 7-Mode to ONTAP by using either copy-based transition or copy-free transition. It is important to understand the differences between the two methods before transition.

| Parameter            | Copy-free transition                                                                           | Copy-based transition                                                                                                    |
|----------------------|------------------------------------------------------------------------------------------------|----------------------------------------------------------------------------------------------------|
| Unit of transition   | HA pair                                                                                        | Group of volumes                                                                                                    |
| Hardware requirement | Disk shelves are reused                                                                        | New disks shelves and disks to host the transitioned volumes                                                                                          |
| Platform requirement | Supported only on mid-level and<br>high-level platforms NetApp<br>Interoperability Matrix Tool | Supported on all platforms                                                                                                    |
| Transition duration  | Overall, shorter transition duration<br>(no data copy required)                                | Longer duration (initial baseline<br>and update transfer time varies<br>based on workload, network<br>bandwidth, and data capacity being<br>migrated) |

| Parameter                 | Copy-fre                                       | e transition                                                                                                    | Copy-based transition   |  |
|---------------------------|------------------------------------------------|----------------------------------------------------------------------------------------------------|-------------------------|--|
| Disruption to data access | This cuto<br>not incluc<br>required<br>assumes | In most cases, the<br>storage cutover time<br>can be 3 through 8<br>hours. Cutover time<br>includes the time<br>taken by the tool to<br>perform two<br>automated<br>operations—the<br>export and halt<br>operation and the<br>import operation—as<br>well as the time<br>taken for manually<br>cabling the disk<br>shelves to the new<br>controllers. The<br>export and halt<br>operation and the<br>import operation<br>together can take up<br>to 2 hours. Cabling<br>of the disk shelves<br>can take from 1 hour<br>through 6 hours. | In the range of minutes |  |

## Interfaces and transition capabilities available on Windows and Linux

You can install the 7-Mode Transition Tool on Windows or Linux. You must be aware of the features and the user interfaces that are supported before installing the 7-Mode Transition Tool.

| Migration method      | Feature                           | Supported on Windows                                                                                                    | Supported on Linux |
|-----------------------|-----------------------------------|----------------------------------------------------------------------------------------------------|--------------------|
| Copy-free transition  | Graphical user interface<br>(GUI) | Yes                                                                                                    | No                 |
|                       | Command-line interface<br>(CLI)   | No<br>You cannot use the CLI<br>for creating and managing<br>projects; however, you<br>have to run certain<br>commands, such as<br>commands for ignoring<br>blocking errors, during the<br>transition from the<br>Windows CLI. | No                 |
|                       | Collect and assess                | Yes                                                                                                    | No                 |
| Copy-based transition | GUI                               | Yes                                                                                                    | No                 |
|                       | CLI                               | Yes                                                                                                    | Yes                |
|                       | Collect and assess                | Yes                                                                                                    | No                 |

#### **Copyright information**

Copyright © 2024 NetApp, Inc. All Rights Reserved. Printed in the U.S. No part of this document covered by copyright may be reproduced in any form or by any means—graphic, electronic, or mechanical, including photocopying, recording, taping, or storage in an electronic retrieval system—without prior written permission of the copyright owner.

Software derived from copyrighted NetApp material is subject to the following license and disclaimer:

THIS SOFTWARE IS PROVIDED BY NETAPP "AS IS" AND WITHOUT ANY EXPRESS OR IMPLIED WARRANTIES, INCLUDING, BUT NOT LIMITED TO, THE IMPLIED WARRANTIES OF MERCHANTABILITY AND FITNESS FOR A PARTICULAR PURPOSE, WHICH ARE HEREBY DISCLAIMED. IN NO EVENT SHALL NETAPP BE LIABLE FOR ANY DIRECT, INDIRECT, INCIDENTAL, SPECIAL, EXEMPLARY, OR CONSEQUENTIAL DAMAGES (INCLUDING, BUT NOT LIMITED TO, PROCUREMENT OF SUBSTITUTE GOODS OR SERVICES; LOSS OF USE, DATA, OR PROFITS; OR BUSINESS INTERRUPTION) HOWEVER CAUSED AND ON ANY THEORY OF LIABILITY, WHETHER IN CONTRACT, STRICT LIABILITY, OR TORT (INCLUDING NEGLIGENCE OR OTHERWISE) ARISING IN ANY WAY OUT OF THE USE OF THIS SOFTWARE, EVEN IF ADVISED OF THE POSSIBILITY OF SUCH DAMAGE.

NetApp reserves the right to change any products described herein at any time, and without notice. NetApp assumes no responsibility or liability arising from the use of products described herein, except as expressly agreed to in writing by NetApp. The use or purchase of this product does not convey a license under any patent rights, trademark rights, or any other intellectual property rights of NetApp.

The product described in this manual may be protected by one or more U.S. patents, foreign patents, or pending applications.

LIMITED RIGHTS LEGEND: Use, duplication, or disclosure by the government is subject to restrictions as set forth in subparagraph (b)(3) of the Rights in Technical Data -Noncommercial Items at DFARS 252.227-7013 (FEB 2014) and FAR 52.227-19 (DEC 2007).

Data contained herein pertains to a commercial product and/or commercial service (as defined in FAR 2.101) and is proprietary to NetApp, Inc. All NetApp technical data and computer software provided under this Agreement is commercial in nature and developed solely at private expense. The U.S. Government has a non-exclusive, non-transferrable, nonsublicensable, worldwide, limited irrevocable license to use the Data only in connection with and in support of the U.S. Government contract under which the Data was delivered. Except as provided herein, the Data may not be used, disclosed, reproduced, modified, performed, or displayed without the prior written approval of NetApp, Inc. United States Government license rights for the Department of Defense are limited to those rights identified in DFARS clause 252.227-7015(b) (FEB 2014).

#### **Trademark information**

NETAPP, the NETAPP logo, and the marks listed at http://www.netapp.com/TM are trademarks of NetApp, Inc. Other company and product names may be trademarks of their respective owners.